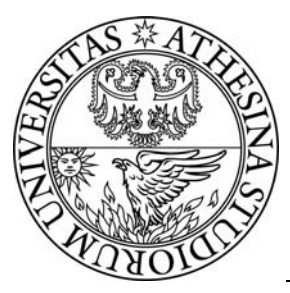

# **UNIVERSITY** OF TRENTO

## **DIPARTIMENTO DI INGEGNERIA E SCIENZA DELL'INFORMAZIONE**

38050 Povo – Trento (Italy), Via Sommarive 14 http://www.disi.unitn.it

## RAPPORTO TECNICO N.2 – STUDIO ED IMPLEMENTAZIONE DI UN MODELLO ELETTROMAGNETICO PER ANALISI COPERTURA UMTS (MODELLO GANDINI RIUSCITTI) – DIT-PRJ-08-034

A. Massa, and ELEDIALab

Ottobre 2008

Technical Report # DISI-08-076

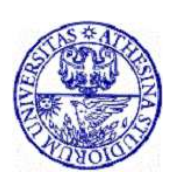

ELEctromagnetic DIAgnostics Lab. Information and Communication Technology Dept. University of Trento Via Sommarive 14, 38050 Trento, ITALY Phone +39 0461 882057 Fax +39 0461 882093

E-mail: andrea.massa@ing.unitn.it

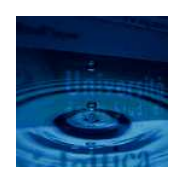

# Contract No. DIT-PRJ-08-034

# Rapporto No. <sup>2</sup>

Studio ed Implementazione di un Modello Elettromagneti
o per Analisi di Copertura UMTS (Model lo GANDINI-RUSCITTI)

Version: 1.0

Do
ument status: Draft Author: L. Mani
a Access: Confidential Date: 24.10.2008 Hour: 19.00

## Table of Contents:

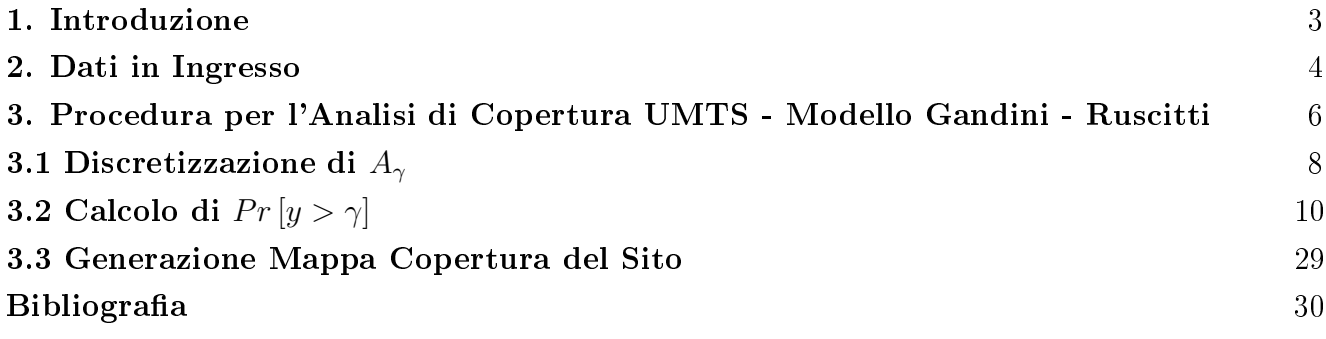

#### Introduzione  $\mathbf{1}$

Lo s
opo di questo report è quello di mostrare lo stato di avanzamento del software he costruisce il modello Gandini-Ruscitti [1, 2] e di evidenziarne le criticità dal punto di vista implementativo.

Lo schema a blocchi ingresso-uscita del software è mostrato in Figura 1. Il software riceve in ingresso una serie di parametri provenienti da un *tool* di *planning* elettromagnetico che des
rivono, per ogni pixel in ui è diviso il sito, la potenza ri
evuta proveniente dalle stazioniradio base circostanti, come essa sia suddivisa nei vari collegamenti e il rumore relativo alle celle (blocco blu).

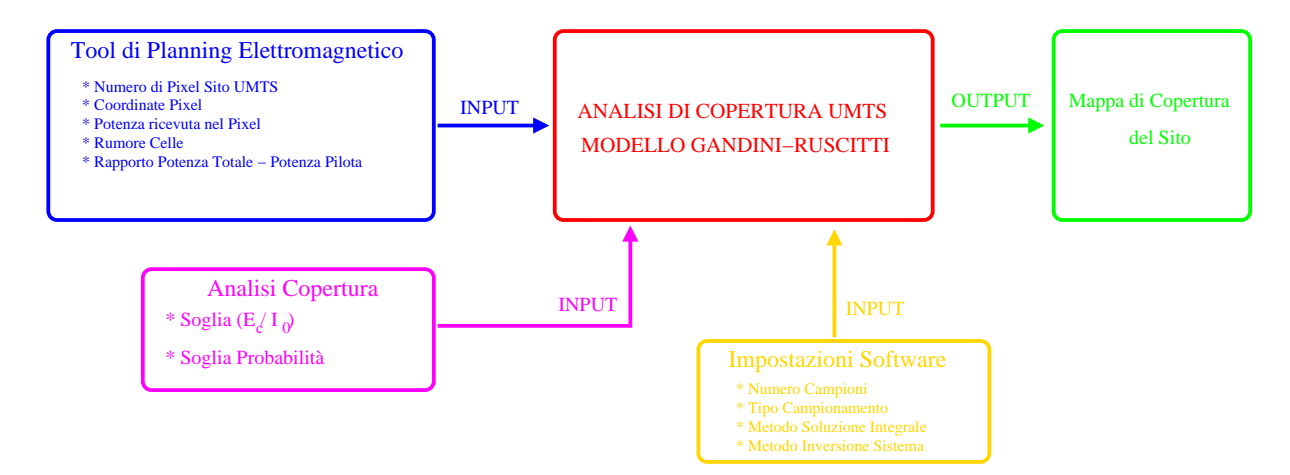

Figura 1: s
hema ingresso-us
ita pro
edura di analisi di opertura UMTS - Modello Gandini-Rus
itti

Inoltre, allo scopo di costruire una mappa di copertura del sito in esame sono forniti i valori di soglia del rapporto segnale interferente  $(E_C/I_0)$  e della probabilità con cui tale soglia deve essere superata (blocco rosa) e i parametri che determinano il funzionamento del software (blocco giallo).

Questo lavoro è organizzato così da descrivere in modo accurato le scelte e le procedure adottate che permettono la costruzione della mappa di copertura; in particolare sono definiti i parametri d'ingresso (Sezione 2) ed è fornita una descrizione ad alto livello dei blocchi fondamentali (Sezione 3). I blocchi fondamentali sono poi analizzati in dettaglio, scomposti in sotto-blocchi e considerati nella loro specificità fornendo alcuni risultati preliminari (Sezioni 3.1, 3.2 e 3.3). Non essendo in possesso di dati in ingresso provenienti da tool di planning se
ondo standard, nei asi di studio onsiderati sono stati utilizzati quelli riportati da Gandini  $et al.$  in [1] che considerano il collegamento di un terminale mobile presente in un pixel con due elle. Ciò ha permesso un'analisi preliminare delle quantità in gio
o evidenziando possibili criticità del modello e fornendo spunti per un'implementazione efficiente.

#### $\overline{2}$ Dati in Ingresso

I dati in ingresso possono essere divisi in tre gruppi a seconda del ruolo che rivestono all'interno del software: (a) quelli che provengono dal software di planning elettromagnetico che verranno processati, (b) i valori di soglia del rapporto segnale-interferente e della probabilità che essa venga superata che riguardano l'analisi del sito  $UMTS$  e (c) i parametri che determinano il funzionamento del software.

## 2.1 Dati in Ingresso - Tool Planning Elettromagneti
o

I dati d'ingresso provenienti dal software di planning elettromagneti
o ontengono la descrizione del sito UMTS che si andrà ad analizzare. In particolare, definiamo le seguenti quantità:

- $\bullet$  numero di pixel in cui è diviso il sito: J.
- per ciascun pixel:  $j = 1, \ldots, J$ 
	- coordinate geografiche del pixel:  $\underline{G} = \left(g_1^j\right)$  $j_1^j, g_2^j$ 2 .
	- numero di celle con cui il pixel è in comunicazione:  $N^j$ .
	- valore medio delle potenze della celle che trasmettono nel pixel:  $\underline{X}^j = \left(x_1^j\right)$  $i_1^j, \ldots, x_l^j$  $N^j$  $\big)$  [dBm].
	- rapporti Potenze Pilota su Potenza Totale:  $[P]^j =$  $\sqrt{ }$   $a_{11} \quad \ldots \quad a_{1N^j}$ . . . . . . . . .  $a_{Nj_1} \dots a_{Nj_Nj}$ 1  $\Bigg\}$ .

- rumore delle celle in comunicazione con il pixel:  $\underline{C}^j = (c_1, \ldots, c_{N^j}).$ 

## 2.2 Dati in Ingresso - Analisi Copertura UMTS del Sito

La copertura di un pixel secondo la definizione proposta in [1], esprime tale in concetto in termini di valore di rapporto segnale-interferente e probabilità. In particolare, un pixel si dice coperto se il rapporto segnale-interferente ottenuto supera una data soglia  $\gamma$  con probabilità maggiore di una determinata probabilità  $P_{thr}$ . I dati che riguardano l'analisi del sito  $UMTS$ e he sono utilizzati nella determinazione della opertura del pixel sono dunque:

- Valore di soglia per il rapporto segnale-interferente:  $\gamma$  [dBm].
- Valore di soglia di probabilità che il rapporto segnale-interferente superi la soglia  $\gamma$ :  $P_{thr}$ .

## 2.3 Dati in Ingresso - Parametri Software

In questo gruppo sono raccolti tutti i parametri che determinano il funzionamento del software, e che riguardano le modalità con cui sono risolte le espressioni presenti nel modello. E' un insieme in evoluzione, che varia in base alle problematiche affrontate e alle scelte adottate per superarle.

- $\bullet$  Numero di campioni per la discretizzazione:  $M$ .
- Tipo di ampionamento.
- Metodologia di soluzione dell'integrale.
- Metodologia inversione sistema.

## 3 Pro
edura per l'Analisi di Copertura UMTS - Modello Gandini - Ruscitti

In questa parte del lavoro sono riportate le equazioni alla base del modello Gandini-Ruscitti  $[1, 2]$  per l'analisi e la stima di coperture  $UMTS$ . Tali equazioni risultano di fondamentale importanza per omprendere quali sono le parti prin
ipali he ompongo il software. A questo s
opo onsideriamo un sito d'indagine, diviso in J sotto-aree di dimensione ostante hiamate pixel. La copertura di un pixel *j*-esimo è verificata attraverso la seguente disuguaglianza:

$$
Pr\left[y^j > \gamma\right] > P_{thr},\tag{1}
$$

dove l'equazione (1) indica che un pixel è coperto se il rapporto segnale-interferente  $y^j$  supera  $\gamma$  con probabilità superiore a  $P_{thr}$ . La quantità descritta in (1) si calcola come:

$$
Pr\left[y^{j} > \gamma\right] = 1 - Pr\left[y^{j} < \gamma\right] = 1 - \int_{0}^{A_{\gamma}} p_{y^{j}}\left(y_{1}^{j}, \ldots, y_{N^{j}}^{j}\right) dy_{1}^{j} \ldots dy_{N^{j}}^{j},\tag{2}
$$

dove nella parte destra dell'equazione (2)  $p_{y^j}$  è la funzione densità di probabilità della funzione  $y^j$ , definita come:

$$
y^{j} = \max\left(y_{1}^{j}, \ldots, y_{N^{j}}^{j}\right)
$$
\n<sup>(3)</sup>

ed è dunque il massimo tra i rapporti segnali-interferente relativi ai ollegamenti tra il terminale mobile presente nel  $j$ -esimo pixel e le  $N^j$  celle che trasmettono nel pixel.  $A_\gamma$  invece è un opportuno dominio di integrazione che dipende dalla soglia  $\gamma$ .

Poichè la funzione  $p_{y^j}$  non è nota a priori il calcolo di  $(2)$  è reso possibile attraverso un cambio di variabile. In parti
olare, vale:

$$
\int_0^{A_{\gamma}} p_{y^j} \left( y_1^j, \dots, y_{N^j}^j \right) dy_1^j \dots dy_{N^j}^j = \int_0^{A_{\gamma}} p_{x^j} \left( G \left( y_1^j, \dots, y_{N^j}^j \right) \right) \det J_G dy_1^j \dots dy_{N^j}^j \tag{4}
$$

dove, nella parte destra di  $(4)$   $p_{x,i}$  è la densità di probabilità della potenza del segnale ricevuta nel *j*-esimo pixel, è nota, ed assume la forma di gaussiana N-dimensionale (con N numero di celle che trasmettono nel pixel), mentre  $G$  è la funzione che mappa il rapporto segnaleinterferente  $\underline{Y}^j=\left(y_1^j\right)$  $j_1,\ldots,y^j_N$  $N<sub>j</sub>$ ) con i corrispondenti valori di potenza ricevuti nel pixel  $\underline{X}^j=$  $\left(x_1^j\right)$  $i_1^j, \ldots, x_l^j$  $N<sub>j</sub>$ , e dunque vale:

$$
\underline{X}^j = G\left(\underline{Y}^j\right). \tag{5}
$$

Poichè non è possibile ottenere una forma analitica per la funzione  $G$  gli elementi di  $\underline{X}^j$  sono al
olati mediante l'inversione del sistema:

$$
\underline{X}^j = 10 \log \left[ \left( A^j \right)^{-1} \underline{B}^j \right],\tag{6}
$$

dove  $A^j$  e  $\underline{B}^j$  sono descritti in [1, 2]. Le espressioni (1), (2) e (6) indicano quali sono i blocchi prin
ipali del software, visualizzati in Figura 2:

- Discretizzazione del dominio di Integrazione  $A_{\gamma}$ .
- Calcolo dell'Integrale  $Pr[y^j > \gamma], j = 1, \ldots, J$ .
- Generazione della Mappa di Copertura.

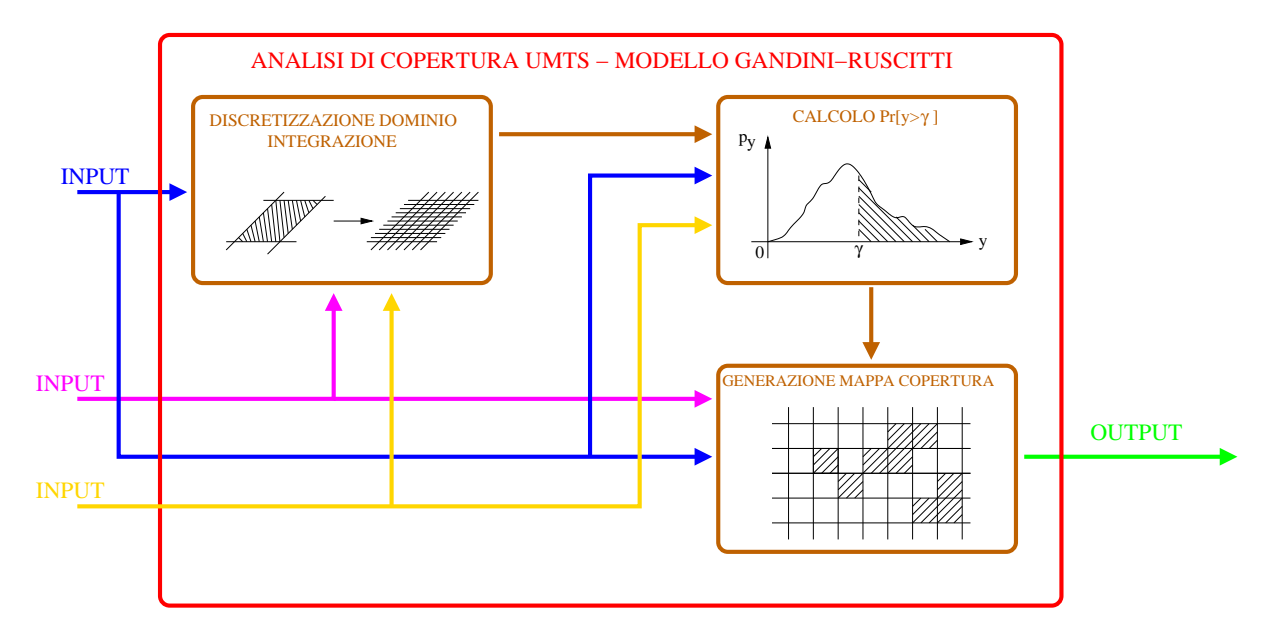

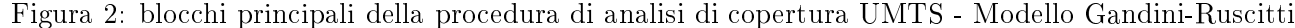

Ognuno dei tre blocchi è analizzato sia ad alto livello descrivendone le quantità in ingresso e in uscita che nel dettaglio descrivendo funzioni e *subroutine* FORTRAN implementate. Inoltre, sono forniti una serie di risultati preliminari che giustificano le scelte fatte o che sono alla base dello sviluppo del odi
e.

## 3.1 Discretizzazione  $A_{\gamma}$

La discretizzazione del dominio di integrazione di  $A_\gamma$  è effettuata utilizzando la subroutine FORTRAN DISCRETIZZA SPAZIO RASTER i cui elementi fondamentali sono di seguito riportati.

## Nome Subroutine: DISCRETIZZA\_SPAZIO\_RASTER

## Des
rizione:

La subroutine  ${\rm DISCRETIZZA-SPAZIO-RASTER}$  ha lo scopo di discretizzare il dominio di integrazione  $A_{\gamma}$ . In dettaglio,  $A_{\gamma}$  contiene tutti gli elementi dello spazio  $\underline{Y} \in \mathbf{Y}$ , tali per cui vale:

$$
\underline{Y} \in A_{\gamma} \Leftrightarrow y_n < \gamma \, n = 1, \dots, N \tag{7}
$$

dove la condizione (7) descrive i vettori appartenenti a  $A_{\gamma}$  come quelli tali per cui ogni loro elemento ha valore inferiore a  $\gamma$ . La *subroutine* campiona ognuna delle N componenti degli  $Y ∈ A<sub>γ</sub>$  con il seguente passo di discretizzazione,  $\Delta y$ :</u>

$$
\Delta y = \frac{\gamma}{M},\tag{8}
$$

dove, in  $(8)$  *M* è il numero di intervalli in cui è suddivisa ogni componente di <u>Y</u>. Successivamente sono generate N sequenze di  $M + 1$  campioni  $\widehat{y}_n$  come:

$$
\widehat{y_n} = \{ y_n^{m_n} = m_n \Delta y; \, m_n = 0, \dots, M \}; \, n = 1, \dots, N. \tag{9}
$$

Le sequenze sono utilizzate per generare i campioni di  $A_\gamma$  la cui espressione vale:

$$
\underline{Y}^s = (y_1^{m_1}, \dots, y_N^{m_N}); \, m_{1,\dots,N} = 0, \dots, M. \tag{10}
$$

L'equazione (10) indica che gli  $\underline{Y}^s \in A_\gamma$  sono generati considerando tutte le combinazioni di lunghezza N degli  $M + 1$  elementi delle sequenze  $\widehat{y}_n$ . Il dominio di integrazione è dunque discretizzato in  $\left(M+1\right)^{N}$  campioni di lunghezza  $N.$  Nel proseguo del lavoro, si utilizzerà l'indice  $k=1,\ldots K=\left( M+1\right) ^{N}$  come indice dei campioni, per cui  $(\underline{Y}^{s})_{k}$  indicherà il  $k\text{-esimo}$ campione. Inoltre, la totalità dei campioni è indicata negli schemi a blocchi con  $\sum \underline{Y}^s$ .

## Dati in Ingresso:

• DIMENSIONE: numero intero che indica la dimensione dello spazio da discretizzare.  $DIMENSIONE = N$ .

- LIMITI INFERORI: vettore di numeri reali  $N \times 1$  i cui elementi indicano il valore minimo assunto dai campioni  $(\underline{Y}^s)_k$ ;  $k = 1, ..., K$ .  $\underline{I} = (0, ..., 0)$ .
- LIMITI SUPERIORI: vettore di numeri reali  $N \times 1$ , i cui elementi indicano il valore massimo assunto dai campioni  $(\underline{Y}^s)_k$ ;  $k = 1, ..., K$ .  $\underline{S} = (\gamma, ..., \gamma)$ .
- NUMERO CAMPIONI: numero intero che definisce il numero di campioni per la singola componente  $y_n$ ;  $n = 1, ..., N$ . NUMERO CAMPIONI = M

## Dati in Uscita:

• SPAZIO\_CAMPIONATO\_RASTER: vettore di numeri reali  $1 \times (M + 1)^N$  contenente tutti i campioni di  $A_\gamma$  secondo lo standard RASTER:  $(\underline{Y}^s)_1, \ldots, (\underline{Y}^s)_K$ .

## Osservazioni:

Il campionamento finora implementato è di tipo uniforme, cioè lo spazio  $Y$  è campionato utilizzando  $\Delta y$  di valore costante. Questa scelta è dettata dalla semplicità implementativa ma potrebbe essere non adeguata al fine di calcolare la funzione  $p_y\left(\underline{Y}^s\right)=p_x\left(G\left(\underline{Y}^s\right)\right)\det J_G$  (si veda in dettaglio la sezione 3.2.3) in quanto il calcolo di  $G\left(\underline{Y}^{s}\right)$  comporta una trasformazione dallo spazio  $\bf{Y}$  allo spazio  $\bf{X}$  di tipo logaritmico, non lineare. Una scelta differente propone l'utilizzo di  $\Delta y$  non costante e che abbia un andamento logaritmico, discretizzando in modo più fine ( $\Delta y$  di minor valore) valori delle componenti di  $\underline{Y}^s$  più elevate ed in modo più grossolano ( $\Delta y$  di maggior valore) quelle meno elevate.

## 3.2 Calcolo  $Pr[y > \gamma]$

Il calcolo della quantità  $Pr[y > \gamma]$  è effettuto risolvendo l'espressione (2) per ogni pixel che ompone la mappa di opertura del sito. Lo s
hema a blo

hi della pro
edura è mostrato in Figura 3.

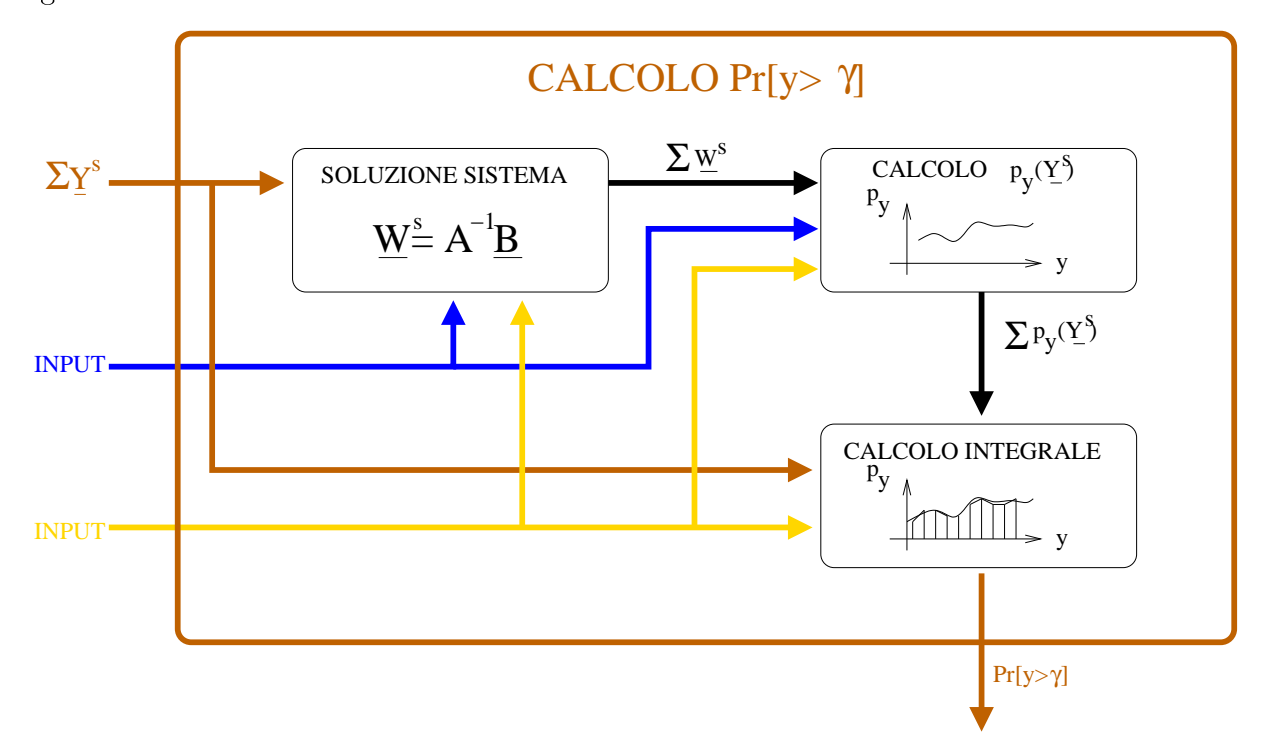

Figura 3: calcolo $Pr\left[y>\gamma\right]$  - schema a blocchi con relazioni ingresso-uscita

Il codice che permette il calcolo di  $Pr[y > \gamma]$  è diviso in tre blocchi principali: partendo da un campione  $\underline{Y}^s$  ottenuto mediante il processo di discretizzazione (Sezione 3.2.1), si ottiene il corrispondente valore  $\underline{W}^s$  mediante la soluzione di un sistema lineare di equazioni (i), tale valore è utilizzato per il calcolo della funzione  $p_y\left(\underline{Y}^s\right)\left(ii\right)$  che viene successivamente integrata  $(iii)$ .

## **3.2.1** Soluzione del Sistema  $[A] W^s = \underline{B}$

La soluzione del sistema avviene secondo lo schema proposto in Figura 4. Il blocco riceve in ingresso i campioni dello spazio  $A_\gamma,\ (\underline{Y}^s)_k\;k=1,\ldots,K$  e, per ogni pixel, il numero di celle che vi trasmettono  $N^j; j = 1, \ldots, J$ , la matrice associata al rapporto delle potenze tra segnale pilota e totale  $[P]^j\,;\,j=1,\ldots,J,$  il rumore legato alle celle che trasmettono nel pixel  $\underline{C}^j$ ;  $j = 1, \ldots, J$ . Tale blocco può essere diviso in tre sotto-blocchi:

- costruzione della matrice  $[A]$ ;
- costruzione del vettore  $B$ ;

• inversione del sistema  $W = [A]^{-1} \underline{B}$ .

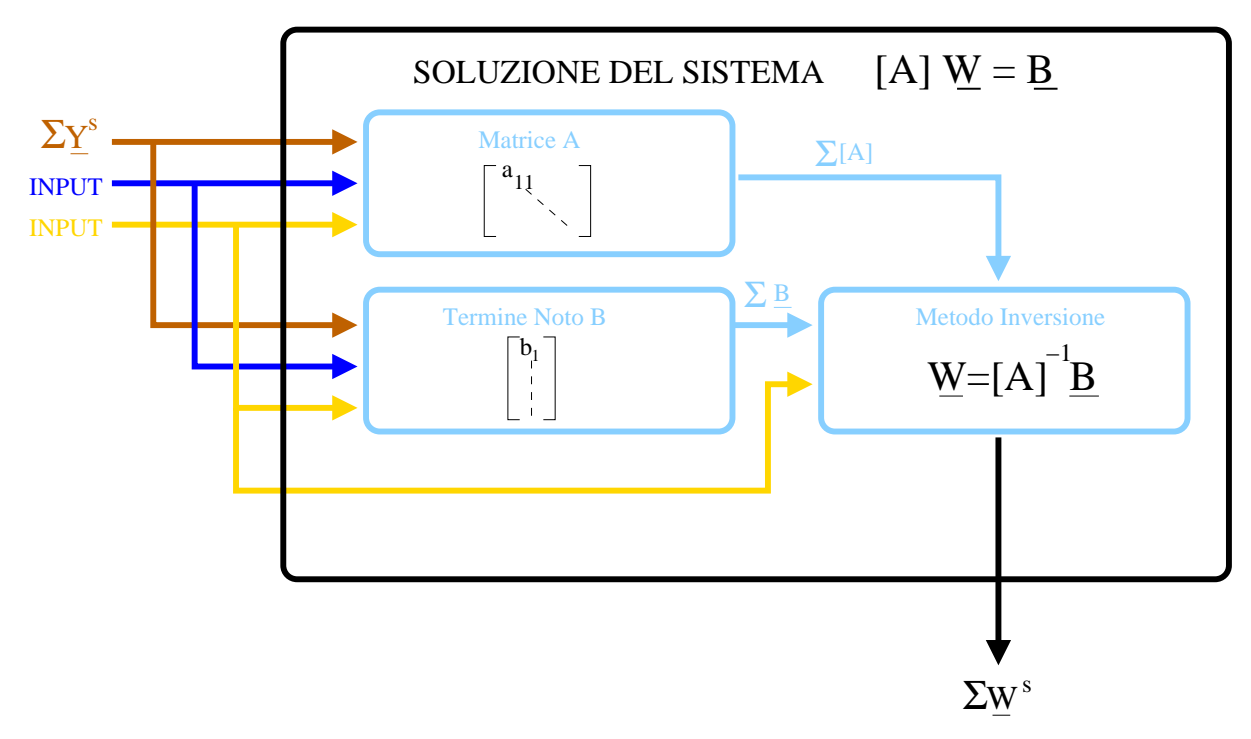

Figura 4: soluzione del sistema - schema a blocchi con relazioni ingresso uscita

## Creazione della Matrice  $[A]$

La creazione della matrice [A] è ottenuta mediante l'utilizzo della subroutine FORTRAN CREA\_MATRICE\_SISTEMA i ui elementi fondamentali sono riportati in seguito.

## Nome Subroutine: CREA\_MATRICE\_SISTEMA

## Des
rizione:

La subroutine  $\textbf{CREA}\quad\textbf{MATRICE}\quad \textbf{SISTEMA}$  ha lo scopo di costruire la matrice  $A$ associata al sistema da risolvere. Per ciascun campione  $(\underline{Y}^s)_k$  ;  $k = 1, \ldots, K$  essa implementa la seguente espressione:

$$
A = \begin{bmatrix} (y_1^s a_{11} - 1) & \dots & y_1^s a_{1N} \\ \dots & \dots & \dots \\ y_N^s a_{N1} & \dots & (y_N^s a_{NN} - 1) \end{bmatrix},
$$
(11)

dove in  $(11)$   $(y_1^s, \ldots, y_N^s)$  sono le componenti del campione  $(\underline{Y^s})$  mentre  $a_{nm}; n = 1, \ldots, N; m = 1$  $1, \ldots, N$  sono gli elementi della matrice  $[P]$ .

#### Dati in Ingresso:

- $N\_DIM$ : numero intero che indica la dimensione della matrice.  $N\_DIM = N$ .
- POWER: matrice di numeri reali  $N \times N$ . POWER = [P].
- Y\_VECTOR: vettore di numeri reali  $N \times 1$ , Y\_VECTOR =  $(Y^s)$ .

## Dati in Uscita:

•  $A_MAT RIX$ : matrice di numeri reali  $N \times N$ .  $A_MAT RIX = [A]$ .

## Creazione Termine Noto <u>B</u>

La creazione del termine noto  $\underline{B}$  è ottenuta mediante l'utilizzo della  $\emph{subroutine}$   $\emph{FORTRAN}$ CREA\_TERMINE\_NOTO i ui elementi fondamentali sono riportati in seguito.

## Nome Subroutine: CREA\_TERMINE\_NOTO

## Des
rizione:

La subroutine  $\text{CREA\_TERMINE\_NOTO}$  ha lo scopo di costruire il vettore termine noto <u>B</u> associato al sistema da risolvere. Per ciascun campione  $(\underline{Y}^s)_k$ ;  $k = 1, \ldots, K$  essa implementa la seguente espressione:

$$
\underline{B} = \begin{bmatrix} -y_1^s c_1 \\ \vdots \\ -y_N^s c_N \end{bmatrix};\tag{12}
$$

dove in  $(12)$   $(y_1^s, \ldots, y_N^s)$  sono le componenti del campione  $(\underline{Y^s})$  mentre  $(c_1, \ldots, c_N)$  sono gli elementi del vettore  $C$ .

#### Dati in Ingresso:

- $N\_DIM$ : numero intero che indica il numero di righe di  $\underline{B}$ .  $N\_DIM = N$ .
- *NOISE*: vettore di numeri reali  $N \times 1$ . *NOISE* =  $\underline{C}$
- Y\_VECTOR: vettore di numeri reali  $N \times 1$ , Y\_VECTOR =  $(Y^s)$ .

#### Dati in Uscita:

•  $B_V ECTOR$ : vettore di numeri reali  $N \times 1$ .  $B_V ECTOR = B$ .

## 3.2.2 Studio della Matri
e [A]

Per individuare la tecnica più appropriata alla soluzione del sistema è necessario uno studio approfondito della matrice in [A]. Allo scopo di quantificare l'instabilità connessa al problema definiamo il numero di condizionamento di [A]  $\eta$  come:

$$
\eta = \frac{\lambda_{max}}{\lambda_{min}}\tag{13}
$$

dove nell' equazione (13)  $\lambda_{max}$  e  $\lambda_{min}$  sono rispettivamente gli autovalori di [A] di valore massimo e minimo. Il numero di condizionamento  $\eta$  dà un'indicazione della misura in cui un sistema lineare risente dell'incertezza dei dati in ingresso e dunque fornisce un'informazione sulla precisione dei risultati che si ottengono risolvendo il sistema lineare mediante l'inversione della matrice. Quantitativamente parlando, valori prossimi ad 1 indicano che la matrice è ben ondizionata mentre valori >> 1 sono indi
e di mal
ondizionamento.

Lo studio di  $\eta$  della matrice [A] avviene mediante il caso di test in cui un terminale mobile presente nel pixel *j*-esimo è connesso con  $N = 2$  celle.

## Caso di Test

- Numero di celle che trasmettono nel pixel:  $N = 2$ .
- $a_{11} = a_{12} = 3.6058 \cdot \frac{1}{a_1}$  $\frac{1}{a_{11}} = \frac{1}{a_1}$  $\frac{1}{a_{12}} = 0.2773.$

• 
$$
a_{21} = a_{22} = 3.4754.
$$
  $\frac{1}{a_{21}} = \frac{1}{a_{22}} = 0.2877.$ 

• 
$$
[P] = \begin{bmatrix} a_{11} & a_{12} \\ a_{21} & a_{22} \end{bmatrix} = \begin{bmatrix} 3.6058 & 3.6058 \\ 3.4754 & 3.4754 \end{bmatrix}.
$$

• 
$$
[A] = \begin{bmatrix} a_{11}y_1^s - 1 & a_{12}y_1^s \\ a_{21}y_2^s & a_{22}y_2^s - 1 \end{bmatrix} = \begin{bmatrix} 3.6058y_1^s - 1 & 3.6058y_1^s \\ 3.4754y_2^s & 3.4754y_2^s - 1 \end{bmatrix}.
$$

• 
$$
(\underline{Y}^s)_k = \{(y_1^s, y_2^s)_k \in \mathbf{Y} : y_1^s < 0.2773, y_2^s < 0.2877; k = 1, ..., K\}.
$$

- Numero campioni per componente di  $\underline{Y}^s$ :  $(M + 1) = 50$ .
- Numero totale di Campioni:  $M^N = 50^2 = 2500$ .

## Risultati

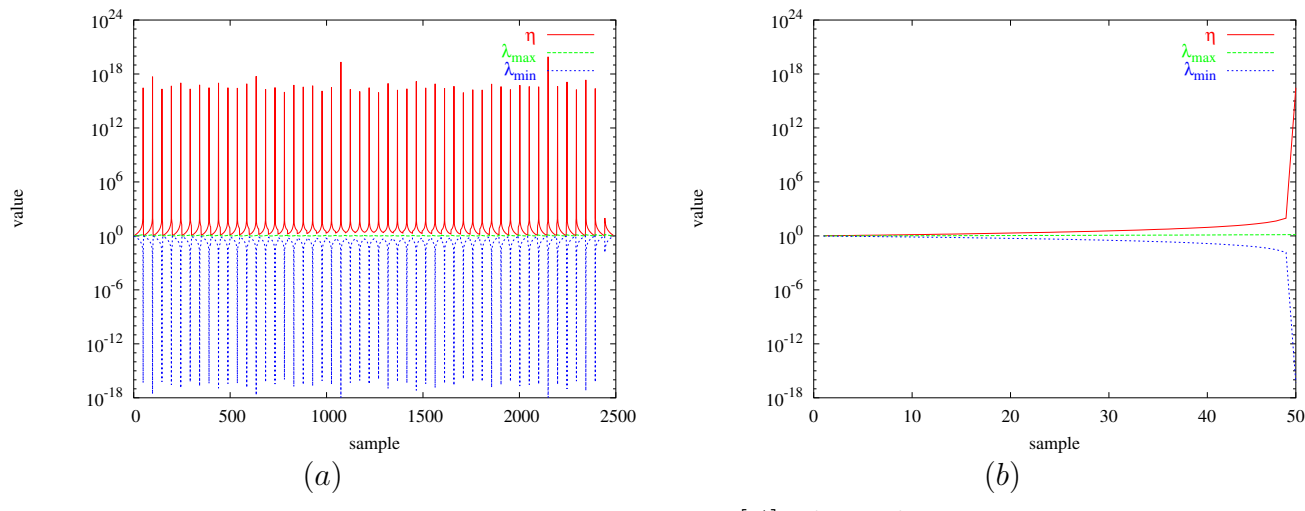

Figura 5: studio della matrice [A] -  $\lambda_{max}$ ,  $\lambda_{min}$  e  $\eta$ 

## Osservazioni

I risultati ottenuti sono mostrati in Figura 5 (a) e (b) e riguardano nel primo caso la totalità dei campioni mentre nel secondo si è scelto di sottolineare l'andamento di  $\lambda_{max}, \ \lambda_{min}$  e  $\eta$ nei primi 50 campioni. Si nota come  $\eta$  assuma valori elevati quando  $y_1^s \sim \frac{1}{a_1}$  $\frac{1}{a_{11}}$  e  $y_2^s \sim \frac{1}{a_2}$  $a_{22}$  , nell'ordine di  $1 \times 10^{18}$  ed indicando un malcondizionamento della matrice [A].

Allo scopo di valutare di analiticamente il comportamento di  $\eta$  calcoliamo le espressioni degli autovalori  $\lambda_{max}$  e  $\lambda_{min}$  come radici del polinomio caratteristico associato ad [A], calcolate risolvendo la seguente equazione:

$$
\det |[A] - \lambda [I]| = 0 \tag{14}
$$

dove in (14) [I] è la matrice identità mentre  $\lambda$  sono gli autovalori di [A]. Sostituendo la definizone di  $[A]$  si ottiene:

$$
\det \left| \begin{bmatrix} a_{11}y_1^s - 1 - \lambda & a_{12}y_1^s \\ a_{21}y_2^s & a_{22}y_2^s - 1 - \lambda \end{bmatrix} \right| = 0 \tag{15}
$$

da ui segue la seguente equazione:

$$
(a_{11}y_1^s - 1 - \lambda) (a_{22}y_2^s - 1 - \lambda) - (a_{12}y_1^s) (a_{21}y_2^s) = 0.
$$
 (16)

Ponendo  $a_{11} = a_{12} = k_1$  e  $a_{21} = a_{22} = k_2$  vale:

$$
(k_1y_1^s - 1 - \lambda) (k_2y_2^s - 1 - \lambda) - (k_1y_1^s)(k_2y_2^s) = 0,
$$
\n(17)

dopo al
uni passaggi matemati
i si ottiene:

$$
\lambda^2 + \lambda (2 - k_1 y_1^s - k_2 y_2^s) + (1 - k_1 y_1^s - k_2 y_2^s) = 0.
$$
 (18)

Risolvendo per l'incognita  $\lambda$ :

$$
\lambda_{1,2} = \frac{(k_1 y_1^s + k_2 y_2^s - 2) \pm \sqrt{(2 - k_1 y_1^s - k_2 y_2^s)^2 - 4(1 - k_1 y_1^s - k_2 y_2^s)}}{2},\tag{19}
$$

da cui si ottengono le due espressioni per  $\lambda_{max}$  e  $\lambda_{min}$ :

$$
\lambda_{max} = \frac{\left(k_1 y_1^s + k_2 y_2^s - 2\right) + \sqrt{\left(2 - k_1 y_1^s - k_2 y_2^s\right)^2 - 4\left(1 - k_1 y_1^s - k_2 y_2^s\right)}}{2}
$$
\n
$$
\lambda_{min} = \frac{\left(k_1 y_1^s + k_2 y_2^s - 2\right) - \sqrt{\left(2 - k_1 y_1^s - k_2 y_2^s\right)^2 - 4\left(1 - k_1 y_1^s - k_2 y_2^s\right)}}{2} \tag{20}
$$

Ricordando la definizione di  $\eta$  (13) si impone la condizione di esistenza:

$$
\lambda_{\min} \neq 0 \tag{21}
$$

da cui segue:

$$
(k_1y_1^s + k_2y_2^s - 2) - \sqrt{(2 - k_1y_1^s - k_2y_2^s)^2 - 4(1 - k_1y_1^s - k_2y_2^s)} \neq 0.
$$
 (22)

Si nota ome la ondizione (22) è garantita se vale:

$$
(1 - k_1 y_1^s - k_2 y_2^s) \neq 0 \tag{23}
$$

Inoltre la matrice [A] è definita positiva[1] per cui i suoi autovalori devono essere maggiori di 0; da questo segue:

$$
(k_1y_1^s + k_2y_2^s - 2) - \sqrt{(2 - k_1y_1^s - k_2y_2^s)^2 - 4(1 - k_1y_1^s - k_2y_2^s)} \ge 0
$$
\n(24)

he porta alla ondizione:

$$
(1 - k_1 y_1^s - k_2 y_2^s) \ge 0 \tag{25}
$$

utilizzando le ondizioni (23) e (25) si ottiene:

$$
(1 - k_1 y_1^s - k_2 y_2^s) > 0 \tag{26}
$$

da cui segue:

$$
k_1 y_1^s + k_2 y_2^s < 1\tag{27}
$$

La condizione (27) indica il dominio di esistenza della funzione  $G$  e soprattutto porta ad una nuova definizione dei vettori $\underline{Y}\in A_{\gamma}$ come:

$$
A_{\gamma} = \{ (y_1, y_2) \mid y_1 < \gamma; \ y_2 < \gamma; \ k_1 y_1^s + k_2 y_2^s < 1 \}.
$$

Il calcolo di  $\eta$  ai campioni  $(\underline{Y}^s)_k$ ;  $k = 1, ..., K$  per cui vale la  $(27)$  è mostato in Figura 6. Il valore massimo di η è circa 30 rispetto ad un  $η \sim 10^{17}$  nel caso precedente. In ogni caso sarà necessario l'utilizzo di tecniche di inversione sofisticate, diverse da quelle classiche, allo scopo di garantire l'accuratezza della soluzione.

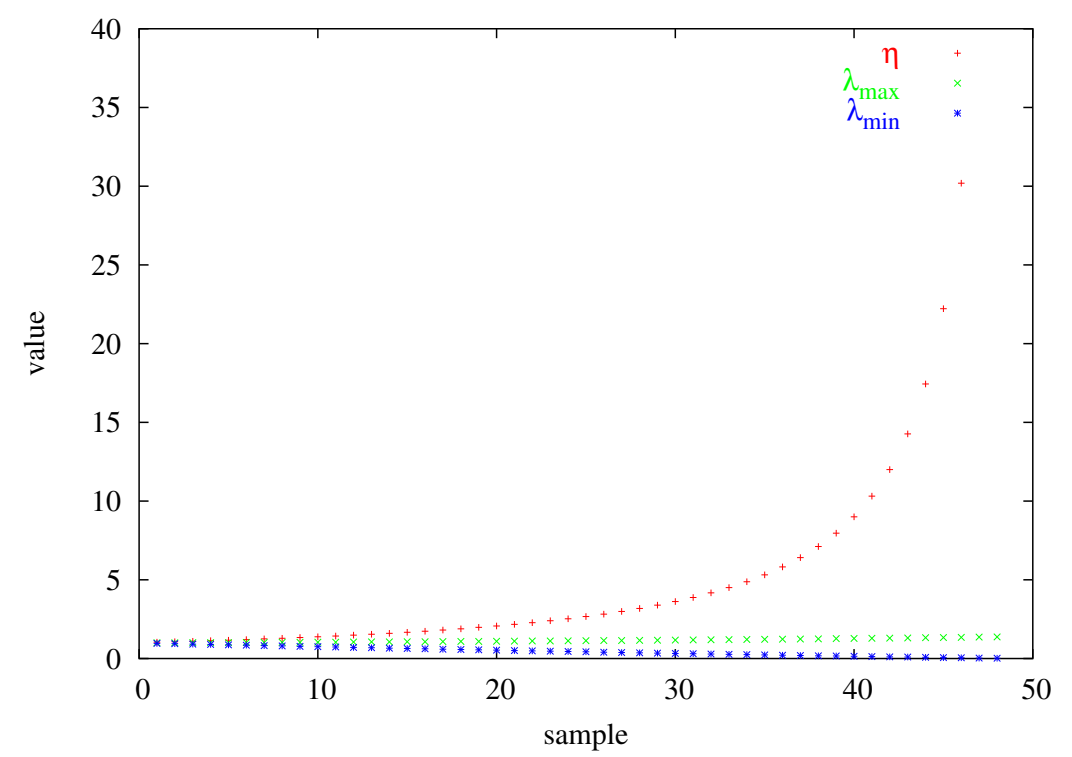

Figura 6: studio della matrice  $[A]$  -  $\lambda_{\max}$ -  $\lambda_{\min}$ -  $\eta$  - per  $\underline{Y}^s$  per cui vale la  $(27)$ 

## 3.2.3 Calcolo Funzione  $p_y(Y^s)$

Il calcolo del valore della funzione è ottenuto secondo il procedimento descritto in Figura 7 ed implementa la seguente espressione:

$$
p_y\left(\underline{Y}^s\right) = p_x\left(\underline{X}^s\right) \det J_G\tag{28}
$$

dove nell'equazione (28),  $\underline{Y}^s$  è un campione dello spazio  $A_\gamma,$   $\underline{X}^s=10\log_{10}G\left(\underline{Y}^s\right)$  è il valore di potenza dei collegamenti pixel-celle associato ad  $\underline{Y}^s$  e det  $J_G$  è il determinante della funzione G.

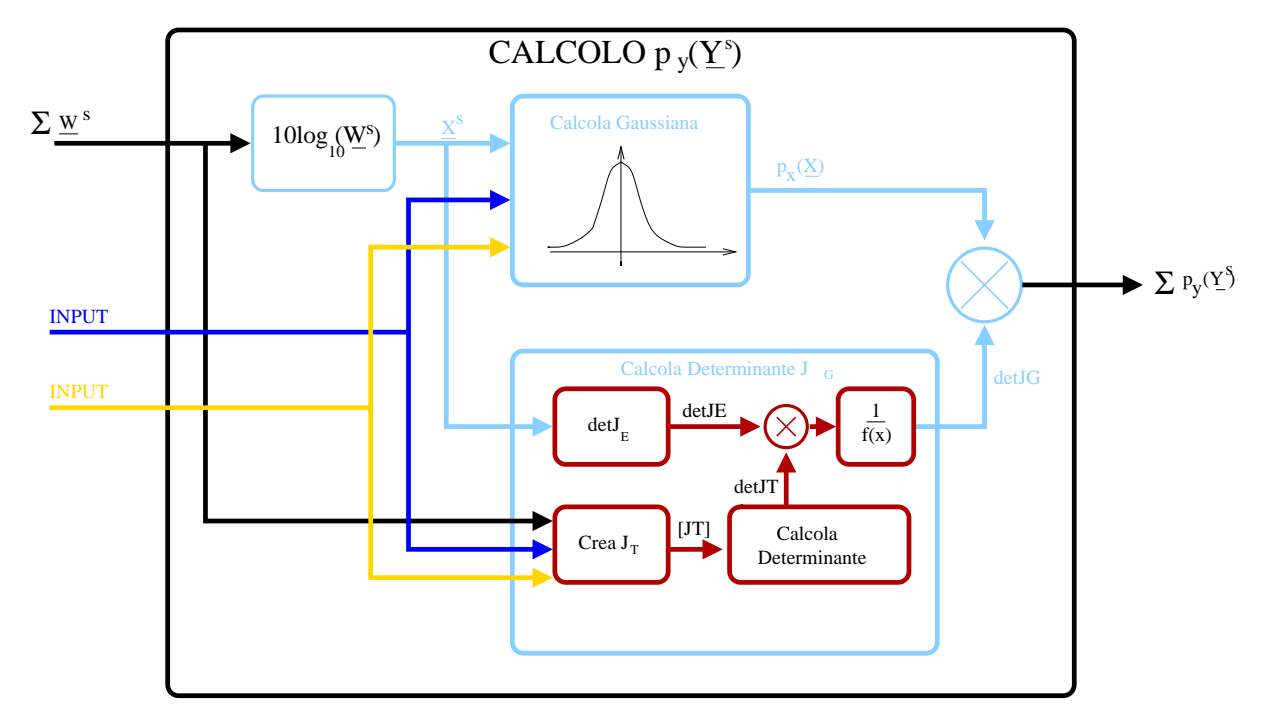

Figura 7: calcolo  $p_y\left(\underline{Y}^s\right)$  - schema a blocchi con relazioni ingresso-uscita

Si noti come i blocchi principali sono due: (a) il calcolo del valore di una gaussiana Ndimensionale nel campione  $\underline{X}^s=(x^s_1,\ldots,x^s_N)$  e  $(b)$  il calcolo del determinante della matrice Jacobiana di  $G$ , det  $J_G$ . Questi blocchi sono descritti nelle seguenti sezioni, evidenziando i parametri d'ingresso e d'uscita, le espressioni che vanno ad implementare e mostrando alcuni risultati preliminari.

## Cal
olo Gaussiana N -dimensionale

Il calcolo dei valori che gaussiana N-dimensionale è ottenuto attraverso la funzione FOR-TRAN N DIM GAUSS, i cui elementi fondamentali sono di seguito riportati.

## Nome Subroutine: N\_DIM\_GAUSS

#### Des
rizione:

La subroutine N  $\>$  DIM  $\>$  GAUSS ha lo scopo di calcolare il valore di una gaussiana Ndimensionale in un punto. In dettaglio, essa implementa la seguente espressione:

$$
p_x(\underline{X}^s) = \frac{1}{(2\pi)^{N/2} \det \Sigma^{1/2}} \exp \left[-\frac{1}{2} \left[ \underline{X}^s - \underline{\mu} \right]^t \Sigma^{-1} \left[ \underline{X}^s - \underline{\mu} \right] \right] \tag{29}
$$

dove nell'equazione  $(29)$  N è la dimensione della gaussiana e corrisponde al numero di celle che trasmettono nel pixel,  $\mu$  è il vettore dei valori medi,  $\Sigma,$   $\Sigma^{-1}$  e det $\Sigma$  sono rispettivamente la matri
e di ovarianza, la sua inversa e il suo determinante.

## Dati in Ingresso:

- $N\_DIM$ : numero reale che indica la dimensione della gaussiana.  $N\_DIM = N$ .
- MU: vettore di numeri reali valori medi  $N \times 1$ , i cui valori rappresentano la potenza trasmessa dalle celle nel pixel considerato, calcolati dal tool di planning elettromagnetico.  $MU = \underline{\mu} = \underline{X}$ .
- $SIGMA$ : matrice di numeri reali,  $N \times N$ , è la matrice di covarianza associata alla gaussiana.  $SIGMA = \Sigma$ .
- INVSIGMA : matrice di numeri reali,  $N \times N$ , è la matrice inversa della matrice di covarianza.  $INVSIGMA = \Sigma^{-1}$ .
- $X_VECTOR$ : vettore di numeri reali  $N \times 1$ , i cui elementi sono calcolati mediante inversione del sistema in 3.2.1.  $X \_VECTOR = \underline{X}^s$ .

## Dati in Uscita:

 $\bullet$  N\_DIM\_GAUSS: numero reale, è il valore della gaussiana N-dimensionale calcolato in  $X_V ECTOR$ .

## Risultati

Caso di Test (1):

- Dimensione gaussiana  $N = 1$ .
- Valore medio:  $\mu = -94.06$  [dBm].
- Varianza:  $\sigma^2 = 8 \left[ dBm \right]$ .
- Valori calcolati:  $\underline{X}^s = x_1^s \mid x_1^s \in (-\mu \pm \sigma^2) \ x_1^s \in (-128.06, -70.06) \ [dBm]$ .
- Numero campioni:  $M + 1 = 100$ .

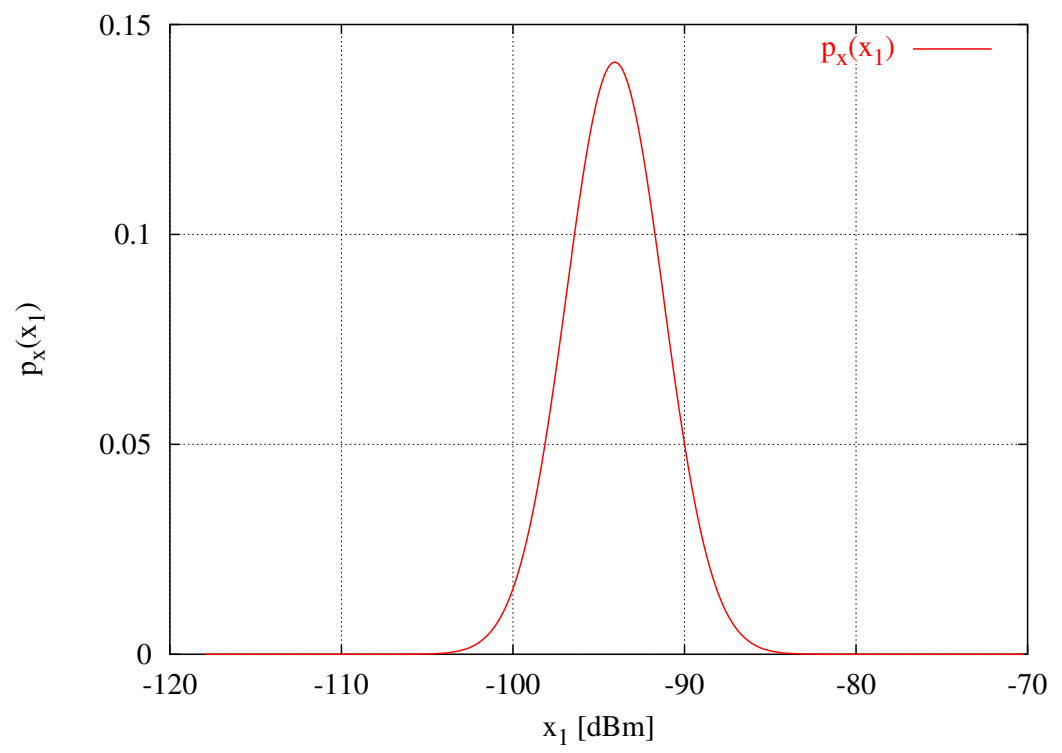

Figura 8: Caso di Test (1) - Gaussiana ottenuta dalla funzione  $N_DIM_GAUSS - N = 1$ 

#### Caso di Test (2):

- Dimensione gaussiana  $N = 2$ .
- Valore medio:  $\underline{\mu} = [-94.06, -95.26]$  [dBm].
- Matrice di covarianza:  $\Sigma =$  $\sqrt{ }$  $\overline{1}$  $\sigma^2 = 0$  $0 \quad \sigma^2$ 1  $\vert$  =  $\sqrt{ }$  $\mathbf{I}$ 8 0 0 8 1  $\mid$  [dBm].
- Valori calcolati:  $\underline{X}^s = (x_1^s, x_2^s) \mid (x_1^s, x_2^s) \in (-\mu_1 \pm 3\sigma^2, -\mu_2 \pm 3\sigma^2), x_1^s \in (-128.06, -70.06)$  [dBm],  $x_2^s \in (-129.26, -71.26)$  [dBm].
- Numero campioni:  $(M + 1)^N = 50^2 = 2500$ .

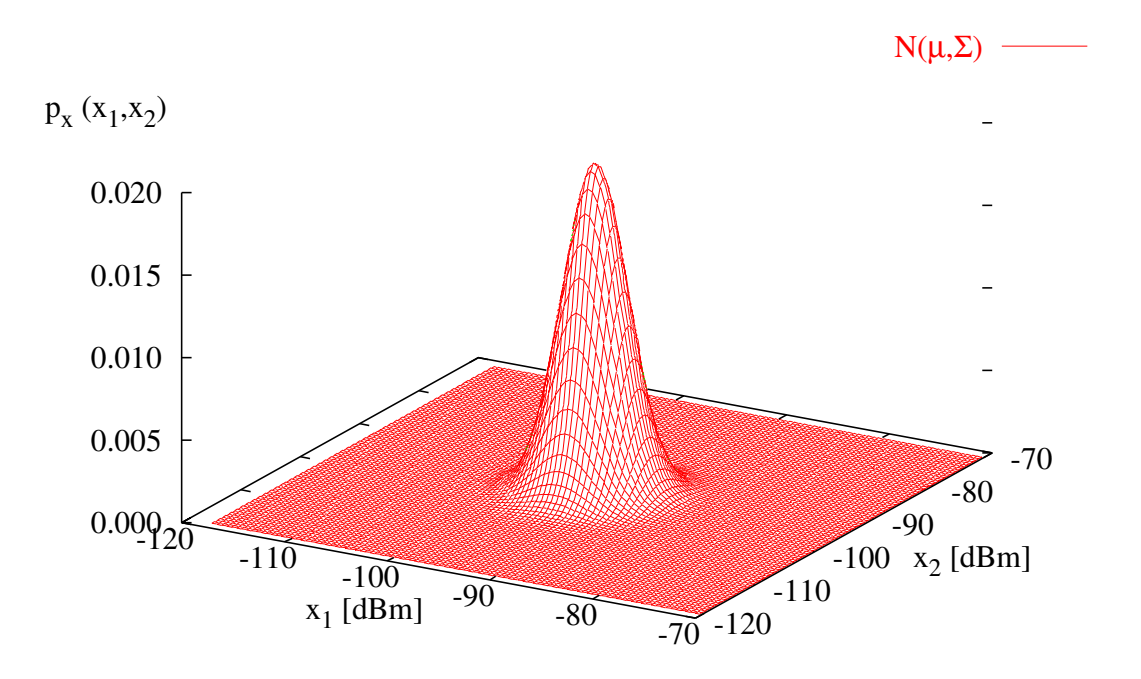

Figura 9: Caso di Test (2) - Gaussiana ottenuta dalla funzione  $N_DIM_GAUSS - N = 2$ 

## Osservazioni

I risultati ottenuti, visualizzati nelle Figure 8 e 9 mostrano come il calcolo del valore della gaussiana N -dimensionale non sembra portare <sup>a</sup> problemi di tipo numeri
o.

## Calcolo Determinante di  $J_G$

Il calcolo del determinante della funzione Jacobiana di G segue l'approccio descritto in  $|1|$ , in ui sfruttando il teorema della funzione omposta e quello della funzione inversa si ottiene:

$$
\det J_G = \frac{1}{\det J_E \det J_T} \tag{30}
$$

dove nell'equazione (30), det  $J_E$  e det  $J_T$  sono rispettivamente il determinante della funzione Jacobiana della funzione E e della funzione  $T$  [1].

## Calcolo Determinante  $J_E$

All'interno del software tale calcolo è effettuato dalla subroutine  $\textbf{DETERMINANTE}-\textbf{JE},$ di seguito des
ritta.

## Nome Subroutine: DETERMINANTE\_JE

#### Des
rizione:

Il calcolo del determinante della matrice Jacobiana, det  $J_E$  della funzione  $E: X \to W$  [1] sfrutta le caratteristiche della matrice $J_E$ in quanto essa è del tipo:

$$
J_E = \frac{\ln 10}{10} \begin{bmatrix} 10^{x_1^s/10} & 0 & \dots & 0 \\ 0 & \ddots & & \vdots \\ \vdots & & \ddots & 0 \\ 0 & \dots & 0 & 10^{x_N^s/10} \end{bmatrix}
$$
 (31)

dove nell'equazione  $(31)$   $(x_1^s, \ldots, x_N^s)$  è un elemento dello spazio  ${\bf X}$ . Essendo la matrice di tipo diagonale, il determinante si calcola moltiplicando gli elementi presenti sulla diagonale; inoltre utilizzando le proprietà dei logaritmi si ottiene:

$$
\det J_E = \left(\frac{\ln 10}{10}\right)^N 10^{\sum_{n=1}^N \frac{x_n^s}{10}} \tag{32}
$$

## Dati in Ingresso

- $N\_DIM$ : numero intero che indica la dimensione della matrice.  $N\_DIM = N$ .
- $X_VECTOR$ : vettore di numeri reali,  $N \times 1$ :  $X_VECTOR = \underline{X}^s$ . I valori di X VECTOR sono calcolati mediante la soluzione del sistema.

## Dati in Uscita

•  $DET\_JE$ : Numero reale, valore del determinante della funzione Jacobiana di  $E$ .  $DET\_JE = \det J_E.$ 

## Calcolo Determinante di  $J_T$

Il calcolo del determinante di  $J_T$  avviene in due passi: (a) è costruita la matrice  $J_T$  mentre successivamente (b) è calcolato il determinante. In particolare, la costruzione di  $J_T$  è implementata dalla *subroutine* FORTRAN CREA MATRICE JT mentre il calcolo del determinante è effettuato mediante la subroutine FORTRAN DETERMINANTE.

## Nome Subroutine: CREA\_MATRICE\_JT

## Des
rizione:

La subroutine CREA\_MATRICE\_JT costruisce la matrice Jacobiana di  $T:W\to Y$ definita come:

$$
J_T = \begin{bmatrix} \frac{\delta y_1}{\delta w_1} & \cdots & \frac{\delta y_1}{\delta w_N} \\ \cdots & \cdots & \cdots \\ \frac{\delta y_N}{\delta w_1} & \cdots & \frac{\delta y_N}{\delta w_N} \end{bmatrix},
$$
(33)

al
olando gli elementi se
ondo le espressioni:

$$
\frac{\delta y_n}{\delta w_n} = \frac{a_{n1}w_1 + ... + a_{(n-1)(n-1)}w_{n(n-1)} + a_{(n+1)(n+1)}w_{n(n+1)}... + a_{nN}w_N + c_n}{(d_n)^2}, \quad n = 1, ..., N
$$
\n
$$
\frac{\delta y_n}{\delta w_m} = -\frac{a_{nm}w_n}{(d_n)^2}, \quad n, m = 1, ..., N \neq m
$$
\n
$$
d_n = a_{n1}w_1 + ... + a_{nN}w_N + c_n; \quad n = 1, ..., N
$$
\n(34)

#### Dati in Ingresso

- $N\_DIM$ : numero intero che indica la dimensione della matrice .  $N\_DIM = N$ .
- POWER: matrice di numeri reali  $N \times N$ . POWER = [P].
- W VECTOR: vettore di numeri reali,  $N \times 1$ . W VECTOR = W. I valori di  $W_VECTOR$  sono calcolati mediante la soluzione del sistema in 3.2.1.
- *NOISE*: vettore di numeri reali,  $N \times 1$ . *NOISE* =  $C$ .

#### Dati in Uscita

• JT: matrice di numeri reali,  $N \times N$ . Matrice Jacobiana di T.

## **Nome Subroutine: DETERMINANTE**

## Des
rizione:

La subroutine DETERMINANTE calcola il determinante di una matrice quadrata  $A N \times$ N sfruttando la decomposizione LU. In dettaglio, la matrice A viene decomposta secondo l'espressione:

$$
A = PLU \tag{35}
$$

dove in (35) P è un matrice  $N \times N$  detta matrice di permutazione, mentre L è una matrice triangolare inferiore definita come:

$$
L = \begin{bmatrix} 1 & 0 & \dots & 0 \\ l_{21} & \ddots & \dots & \vdots \\ \vdots & \vdots & \ddots & 0 \\ l_{N1} & \dots & \dots & 1 \end{bmatrix} .
$$
 (36)

Infine,  $U$  è una matrice triangolare superiore definita come:

$$
U = \begin{bmatrix} u_{11} & u_{12} & \dots & u_{1N} \\ 0 & \ddots & \ddots & \vdots \\ \vdots & \vdots & \ddots & u_{(N-1)N} \\ 0 & \dots & \dots & u_{NN} \end{bmatrix} .
$$
 (37)

Il valore del determinante si ottiene sfruttando le proprietà delle matrici diagonali dalla seguente espressione:

$$
\det A = \det P \det L \det U,\tag{38}
$$

dove nell'espressione (38) det P è il determinante della matrice P e vale:

$$
\det P = (-1)^S \tag{39}
$$

con S numero di righe scambiate nel processo di decomposizione, mentre det  $L = 1$  visto che gli elementi sulla diagonale valgono tutti 1. Ricordando che  $A$  è una matrice definita positiva  $(\det A > 0)$  si ottiene:

$$
\det A = \left| \prod_{n=1}^{N} l_{nn} \right| \tag{40}
$$

#### Dati in Ingresso

- $N\_DIM$ : numero intero che indica la dimensione della matrice .  $N\_DIM = N$ .
- $\bullet$   $A$  : matrice di numeri reali  $N\times N$  di cui si calcola il determinante.

## Dati in Uscita

• DET A: numero reale, determinante della matri
e A.

## Risultati

Caso di Test (1):

- Numero Celle  $N = 1$ .
- Valori calcolati:  $\underline{X}^s = x^s \in (-128.06, -70.06)$  [dBm].
- Numero Campioni:  $M = 100$ .

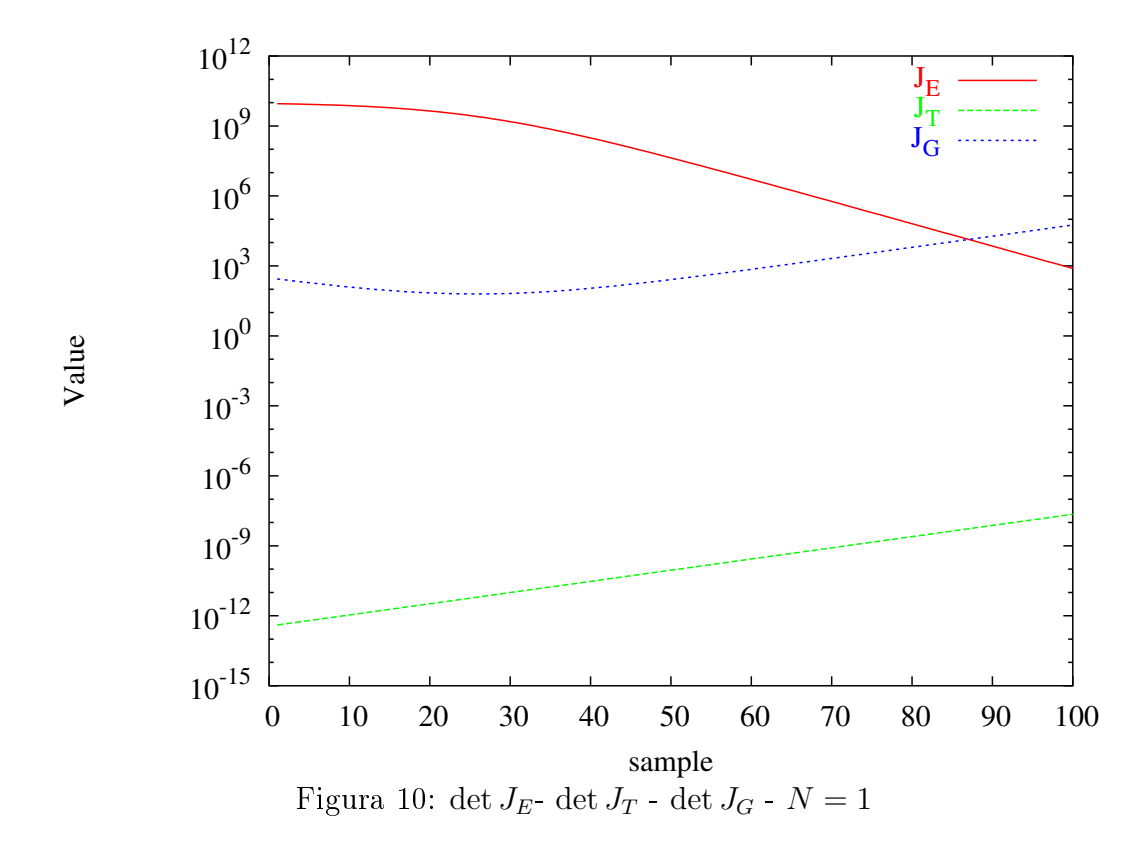

25

|                                                                                 | $\det J_E$ | $\det J_T$                                                  | $\det J_G$             |  |
|---------------------------------------------------------------------------------|------------|-------------------------------------------------------------|------------------------|--|
|                                                                                 |            | max value   $9.0135 \times 10^9$   $2.2709 \times 10^{-6}$  | $6.2644 \times 10^{1}$ |  |
|                                                                                 |            | min value   $7.7403 \times 10^3$   $4.0199 \times 10^{-11}$ | $5.6888 \times 10^{4}$ |  |
| Tabella I: valori massimi e minimi di det $J_F$ - det $J_T$ - det $J_G$ - $N=1$ |            |                                                             |                        |  |

Caso di Test (2):

- Numero Celle  $N = 2$ .
- Valori calcolati:  $\underline{X} = (x_1, x_2) | (x_1, x_2), x_1 \in (-128.06, -70.06) [dBm], x_2 \in (-129.26, -71.26) [dBm]$
- Numero campioni:  $M \times M = 50 \times 50 = 2500$ .

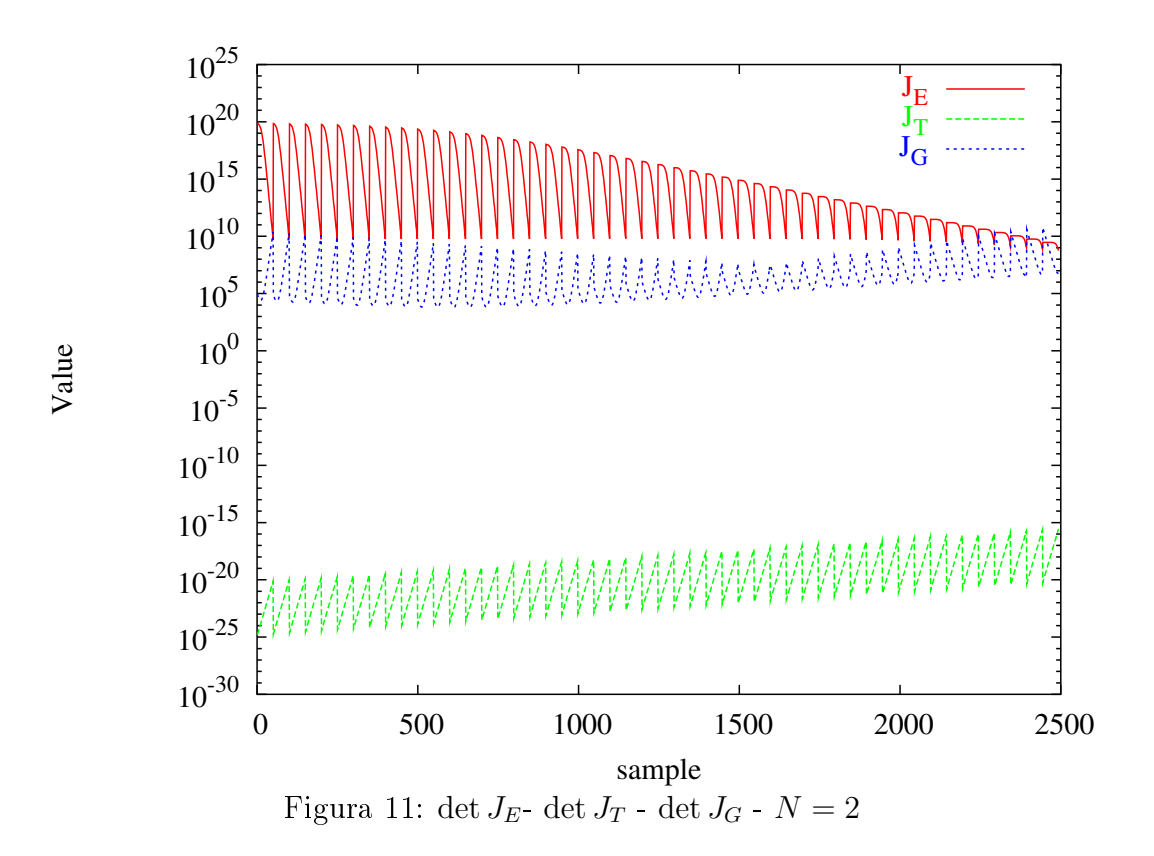

| $\det J_E$ | $\det J_T$                                                     | $\det J_G$              |
|------------|----------------------------------------------------------------|-------------------------|
|            | max value   $7.3391 \times 10^{19}$   $3.9123 \times 10^{-14}$ | $5.7274 \times 10^{10}$ |
|            | min value   $4.2196 \times 10^8$   $1.5290 \times 10^{-23}$    | $6.3906 \times 10^{3}$  |

Tabella II: valori massimi e minimi di det $J_{E^-}$  det $J_T$  - det  $J_G$  -  $\overline{N=2}$ 

## Osservazioni

Come si nota dai grafici di Figura 10 e 11 e dai dati riportati nelle Tabelle I e II, il calcolo del determinante di $J_G$  risulta critico per i valori delle grandezze in gioco, in particolare non si esclude, per valori di N elevati ( $N \sim 10$ ) di problemi di *overflow* nel calcolo di det  $J_E$  e di approssimazione nel calcolo di det  $J_T$ . Una possibile soluzione a tali problemi prevede il calcolo di det  $J_G$  secondo la formula:

$$
\det J_G = \det |J_E J_T|^{-1} \tag{41}
$$

Nell'equazione (41), det  $J_G$  è calcolato mediante la determinazione del determinante della matrice inversa  $J_E J_T$ . Seguendo questo approccio, i valori ottenuti mediante la moltiplicazione rigaolonna delle due matri
i, hanno un range di valori inferiori, in quanto gli elementi di  $J_E$  (di valore elevato) sono compensati da quelli di  $J_T$ .

## **3.2.4** Calcolo Integrale  $\int_{A_{\gamma}} p_y(\underline{Y}) dy_1 \dots dy_N$

Le operazioni principali che portano al calcolo dell'integrale e successiva determinazione di  $Pr\left[y>\gamma\right]$  sono mostrate in Figura 12. In dettaglio il calcolo di  $\int_{A_\gamma} p_y\left(\underline{Y}\right) dy_1 \ldots dy_N$  avviene utilizzando la seguente espressione:

$$
\int_{A_{\gamma}} p_y(\underline{Y}) dy_1, \dots, dy_N = \sum_{k=1}^K p_y((\underline{Y}^s)_k) \Delta y_1 \dots \Delta y_N.
$$
\n(42)

L'espressione (42) calcola l'integrale come sommaria di elementi di volume finiti ottenuti moltiplicando il differenziale discretizzato con il valore della funzione  $p_y\left(\underline{Y}^s\right)$ .

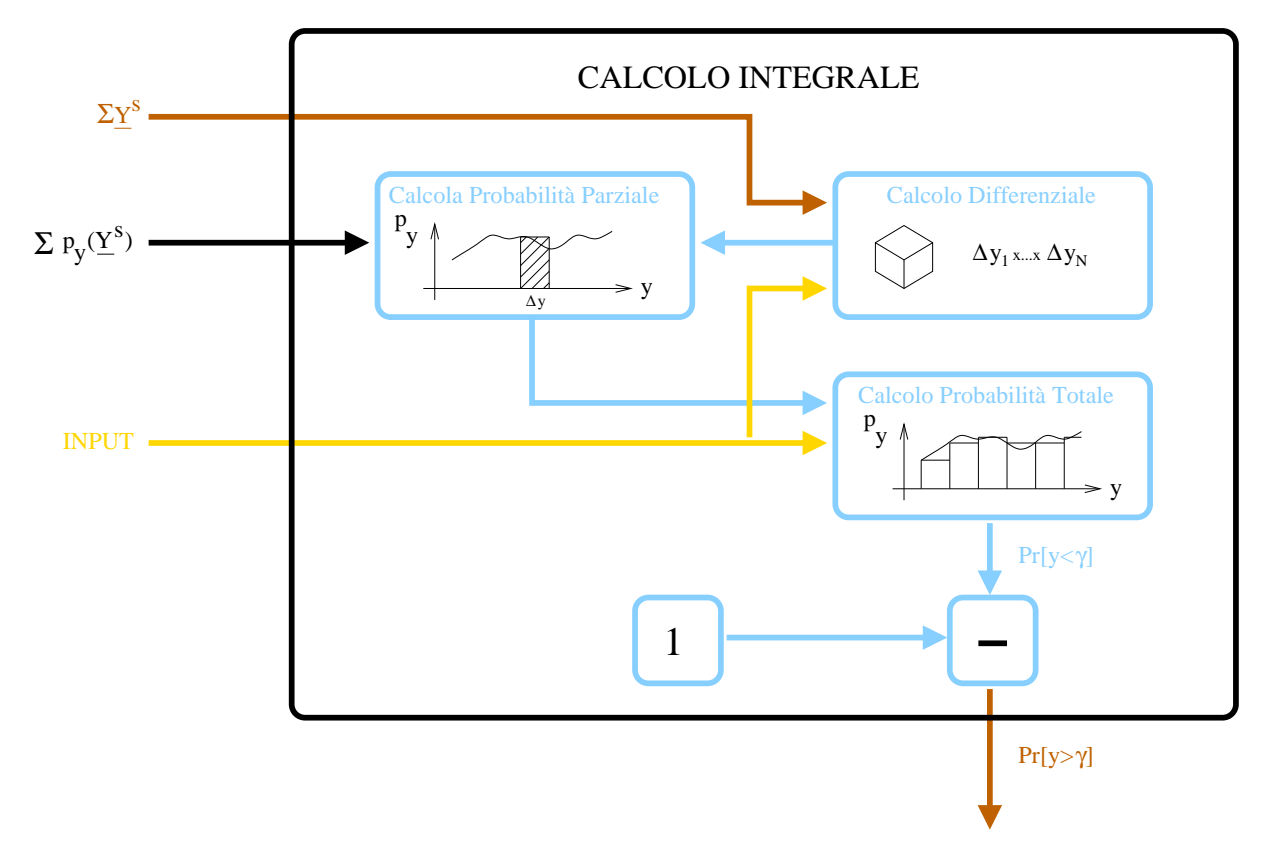

Figura 12: calcolo  $\int_{A_\gamma} p_y\left(\underline{Y}^s\right) dy_1 \ldots dy_N$  - schema a blocchi con relazioni ingresso-uscita

Nell'implementazione del codice si è scelto di utilizzare la tecnica di integrazione che utilizza la funzione a gradino [3] applicata al caso N-dimensionale. In questa tecnica il differenziale discretizzato è un iper-cubo di dimensione  $N-1$  mentre il valore di  $p_y\left(\left(\underline{Y}^s\right)_k\right)$  è il valore assunto dal k-esimo campione. Tale approccio permette un calcolo dell'integrale veloce e benchè presenti un errore superiore rispetto ad altre tecniche numeriche la velocità può essere sfruttata aumentando il numero di ampioni.

#### 3.3 Creazione della Mappa di Copertura del Sito 3.3

La costruzione della mappa di copertura avviene in due passi (Figura 2): (a) il valore precedentemente calcolato di  $Pr[y > \gamma]$  è comparato con il valore di soglia di probabilità  $P_{thr}$ . Se vale  $Pr[y > \gamma] > P_{thr}$  allora il pixel è coperto altrimenti il pixel è non coperto.

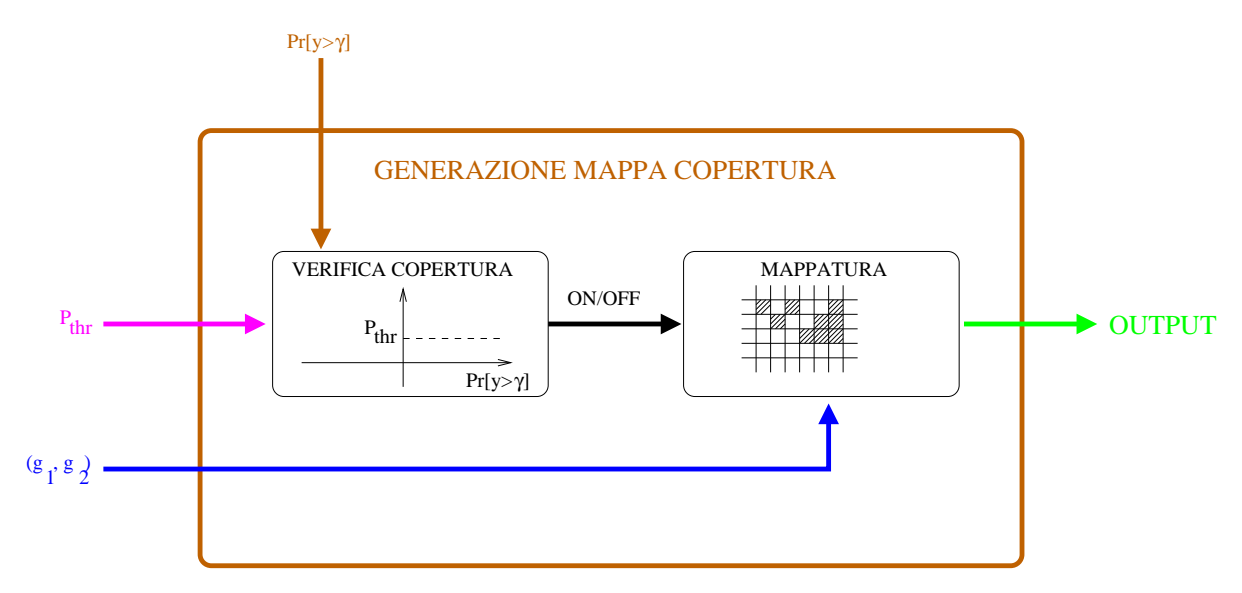

Figura 13: Creazione Mappa di Copertura - schema a blocchi con relazioni ingresso-uscita

Una volta determinata la copertura del pixel, tale valore è associato alla posizione geografica del pixel (b) (mappatura) osì da ottenere la distribuzione spaziale della opertura. Considerando tutti i pixel che compongono il sito si arriva dunque alla creazione della mappa di opertura he ostituis
e l'us
ita del software.

## Referen
es

- [1] L. Gandini and G. Riuscitti, "A New Method for Estimation of UMTS Coverage Areas by Planning Tool," Internal Report VODAFONE Italia, 2008.
- [2] L. Manica, "Studio ed Implementazione di un Modello per l'Analisi e della Stima di Coperture UMTS," Report no. 1, Gruppo ELEDIA, Università di Trento, Agosto 2008.
- [3] V. Comincioli, Analisi Numerica: metodi, modelli, applicazioni. Mc-Graw Hill, 1995.